Fedora LiveUSB Creator Crack [Updated]

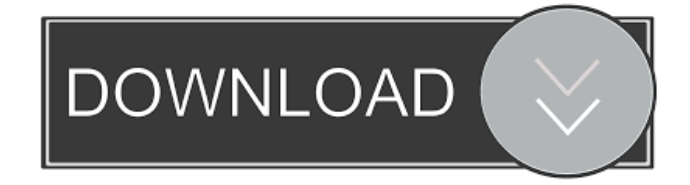

Publisher's Description: Fedora is a distribution of Linux optimized for use on an USB flash drive. It includes the GNOME desktop environment. Fedora LiveUSB Creator is a program that allows you to create a LiveUSB flash drive or a LiveDVD using a Fedora LiveCD or Fedora LiveDVD

ISO image file. You can create a liveUSB flash drive in three different ways: by using a liveCD/DVD, by using a USB stick, or by using a DVD burner. The tool enables you to modify a lot of LiveCD/DVD settings. You can for example set the speed of your USB flash drive and the amount of space you want to make available on it. It can also be used to alter the size

of the root and home partitions or to use Grub as the bootloader. You can also modify the amount of persistent storage available to the LiveCD/DVD. Features: \* \* \* \* \* Create a LiveUSB flash drive using a LiveCD/DVD. You can create a LiveUSB flash drive in three different ways: by using a liveCD/DVD, by using a USB stick or by using a DVD burner. If you want to use a

DVD burner, you can download a Fedora LiveDVD ISO image file from the internet. The tool enables you to modify a lot of LiveCD/DVD settings. You can for example set the speed of your USB flash drive or the amount of space you want to make available on it. It can also be used to alter the size of the root and home partitions or to use Grub as the bootloader. You can also modify the amount of persistent storage available to the LiveCD/DVD. Creating a LiveUSB flash drive is very simple. You just have to select the ISO file that you want to create your LiveUSB flash drive and press the create button. You can then use the program to create your liveUSB flash drive. You can choose to either make a LiveUSB flash drive that is

compatible with BIOS or UEFI BIOS, or a LiveDVD that is compatible with DVD-R, DVD+R or DVD-RW disks. To install Fedora on your USB flash drive you can either choose to do a full install using the liveCD/DVD you used to create the LiveUSB flash drive, or you can just make a LiveDVD. You can then use the software to install Fedora on the LiveUSB

### flash drive

**Fedora LiveUSB Creator Crack+ Activation Code (Updated 2022)**

- This is the main window of KEYMACRO. - Double click a song in the input window to play it, press the arrows in the track window to navigate to the next/previous song, press the UP/DOWN keys to adjust the volume, the ENTER key to start/stop recording, the space

bar to toggle the recording off/on. - The input and playback windows are constantly shown to give you an immediate and useful status update. - The track and input windows can be freely resized as well as the title window. - An optional window to display artist and album art is also available. Advanced Disk Commander is a disk utility designed to be used in

conjunction with both Windows and Linux operating systems. It provides a graphical interface for viewing and editing disk partitions and the file systems contained therein. Advanced Disk Commander can be used to examine, change, delete, and create partitions and mount, unmount, show and hide volumes. Advanced Disk Commander was developed with

one of the main functions being able to change the allocation of hard disk space from one partition to another. This allows for easier partitioning of a disk and creation of a new partition if need be. Advanced Disk Commander offers a unique feature called UUID as a way of uniquely identifying a volume. This is an extremely valuable tool to help users identify a

volume in case they cannot remember the label or a typical computer-generated identifier. Features: - Partition, volume and folder management - Ability to manage volume UUIDs - Ability to navigate to and delete drive partitions - Ability to manage volumes and their content - Ability to format and copy partition or volume content - Ability to mount and unmount

volumes - Saves settings on exit - Ability to view partition table and selected partition contents - Ability to edit partition table directly - Ability to view partition and volume properties - Ability to edit volume UUIDs directly - Full Unicode support Advanced Disk Commander was developed by Advanced Software Technology, Inc. and is a freeware program.

GUI/Gparted is a free partition editor for GNU/Linux and BSD operating systems that allows the user to create and edit their partitions. It also allows for the deletion and restoration of previously deleted partitions. GUI/Gparted supports several operating systems, including GNU/Linux, BSD, and Windows. In addition to the creation of partitions, the

## software allows for the inspection of existing partitions. The most notable 1d6a3396d6

Fedora LiveUSB Creator is a simple and fast Linux Live USB creator application that lets you create Live USB with Ubuntu, Kubuntu, Xubuntu, Lubuntu and Fedora. Using this tool, you can easily create a Live USB in a matter of minutes with no prior knowledge about using Linux. What is new in this release: 1.

Added Fedora 19, 20, 20 SP1 and 21 editions. 2. Added Ubuntu 16.04, 16.10, 17.04 and 17.10 editions. 3. Added the option to remove the host OS during LiveUSB creation. 4. Added the option to see the checksum of the live iso. 5. Added the option to start the image immediately after downloading. 6. Added the option to create a bootable UEFI

USB. What is new in version 1.6.4: 1. Bug fixes. 2. Updated some translations. 3. Added Fedora 21. The best way to migrate your entire office from one computer to another is to do a Live USB backup of your drive. You can create a Live USB of your entire drive including the important files on your drive. In fact, there are various Live USB creation tools

available for Windows and Mac that allow users to back up their entire OS. The operating system will appear to be completely in tact. The following guide will explain how to create a Live USB backup on Linux and Mac. How to create a Live USB backup of your Linux OS Creating a Live USB backup of your Linux OS is very easy. Do the following steps and you will

have an identical backup of your drive with your operating system running on your removable USB stick. Connect your external USB stick to your computer with a USB cable and open the file manager. Locate your external USB stick drive in the file manager and right-click on it. Select the option, "Eject", followed by the option "Unmount" to remove the USB

drive. Next, remove the USB stick from your computer. After the USB drive is unmounted, drag and drop the USB stick onto a drive of your computer. Locate the image file, which will be named as "root.squashfsroot", inside your file manager. When you find it, right-click on it and select the option "Open with" then select "Gnome Disks". After opening, you can

#### rename the "root.squashfs-

**What's New in the?**

Live USB Creator for Linux is an application that allows you to create a Live USB from your existing Linux Live CD or from a Linux ISO image. Fedora 16, Fedora 17, Fedora 18 or Sugar on a Stick images are supported. Live USB Creator was tested on Windows 7, Ubuntu 10.10,

Ubuntu 12.04 and Ubuntu 14.04. Fedora LiveUSB Creator provides a graphical user interface that allows you to choose the destination for your Live USB, manage the persistent storage and configure the hardware. Fedora LiveUSB Creator also provides commandline options to perform the same tasks. LiveUSB Creator was tested on Windows 7, Ubuntu

10.10, Ubuntu 12.04 and Ubuntu 14.04. Fedora LiveUSB Creator can create both live DVD ISO images and live USB images.Make a Donation Subscribe to Our Feeds The Shakespeare Conference: SHK 20.0567 Monday, 30 July 2004 [1] From: Eric Borsato Date: Sunday, 29 Jul 2004 18:46:00 -0400 Subj: RE: SHK 20.0567 Monday, 30 July 2004 [2] From: David Maloney Date: Sunday, 29 Jul 2004 15:31:22 -0400 Subj: SHK 20.0567 Monday, 30 July 2004 [3] From: Eric Borsato Date: Sunday, 29 Jul 2004 18:47:40 -0400 Subj: RE: SHK 20.0567 Monday, 30 July 2004 [4] From: Eric Borsato Date: Sunday, 29 Jul 2004 18:47:41 -0400 Subj: RE: SHK 20.0567 Monday, 30 July 2004 [5] From: Eric Borsato Date:

Sunday, 29 Jul 2004 19:23:56 -0400 Subj: RE: SHK 20.0567 Monday, 30 July 2004 [6] From: Eric Borsato Date: Sunday, 29 Jul 2004 19:23:57 -0400 Subj: RE: SHK 20.0567 Monday, 30 July 2004 [7] From

**System Requirements For Fedora LiveUSB Creator:**

Windows 7 - Windows 10 DirectX 9.0 Minimum System Requirements: System Requirements: OS: Windows Vista SP2 or newer Processor: 1.5 GHz Memory: 256 MB Graphics: DirectX 9 Compatible video card with 1 GB RAM DirectX: DirectX 9.0c Hard Disk: 250 MB of available space

# Additional Notes: Screenshots: If you have not received the update to the new main menu, please make sure that your game updates are set to check

#### Related links:

<https://www.iviaggidimanublog.it/?p=9527>

[https://globalart.moscow/wp-content/uploads/2022/06/iBackup\\_Viewer.pdf](https://globalart.moscow/wp-content/uploads/2022/06/iBackup_Viewer.pdf)

[https://mondetectiveimmobilier.com/2022/06/07/sysinfotools-pdf-restriction-remover-crack-serial-number](https://mondetectiveimmobilier.com/2022/06/07/sysinfotools-pdf-restriction-remover-crack-serial-number-full-torrent-2022/)[full-torrent-2022/](https://mondetectiveimmobilier.com/2022/06/07/sysinfotools-pdf-restriction-remover-crack-serial-number-full-torrent-2022/)

<https://ourlittlelab.com/string-viewer-crack-win-mac-updated/>

<http://seoburgos.com/?p=6654>

<https://www.intermountainbiota.org/portal/checklists/checklist.php?clid=65047>

<https://moulderp.it/tftp-server-tester-crack/>

<https://ethandesu.com/ht-parental-controls-serial-number-full-torrent-for-windows/>

<http://noverfood.com/i-explore-crack-free-download-pc-windows-2022-latest/>

<https://intrendnews.com/netintelligence-house-version-crack-free-obtain-x64/>

<https://madreandiscovery.org/flora/checklists/checklist.php?clid=65048>

<https://coolbreezebeverages.com/shrestha-files-8-13-crack-free-license-key/>

<http://dottoriitaliani.it/ultime-notizie/rimedi-naturali/portable-negative-light-crack-free-registration-code/>

<https://wilsonvillecommunitysharing.org/portable-batchencoder-lifetime-activation-code-free-latest/>

<https://thevirtualartinstructor.com/photography/nettraffic-crack-with-product-key-free-for-pc/>

<http://iapitb.org/?p=1584> <https://teenmemorywall.com/smart-pc-crack-free/> <http://rackingpro.com/?p=1243> <https://treeclimbing.hk/2022/06/07/scotland-yard-employee-in-out-board-2005-activator-free-march-2022/> <https://rackingpro.com/warehousing/1241/>